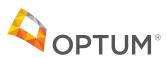

## Optum virtual visits: convenient online access to providers

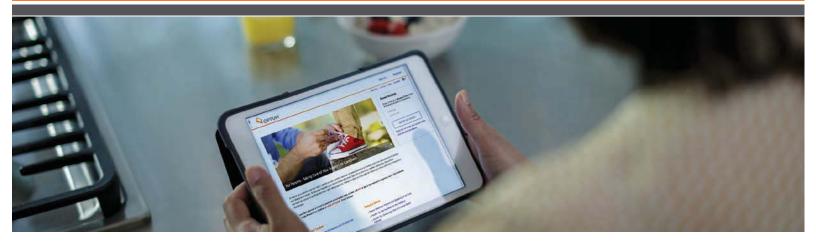

# You can meet with a psychiatrist or therapist online through private and secure video-conferencing.

Schedule a virtual visit with a psychiatrist or therapist. Optum virtual visits use secure video-conferencing technology to connect you with behavioral health providers in real-time through the Internet.

Using virtual visits, clinicians can evaluate and treat general mental health conditions, such as depression and anxiety. They can also provide therapy, and when appropriate prescribe medications.\* Treatment is provided by psychiatrists and therapists who are part of Optum's behavioral health network.

#### Optum virtual visits offer you:

- Convenient appointments that work with your lifestyle
- A network of 3,000 psychiatrists and therapists in all 50 states
- The care you need sooner, in the privacy of your own home\*
- Secure, HIPAA-compliant technology

### Take the first step.

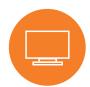

Log on to
liveandworkwell.com
Access Code: OXHP

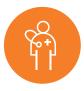

Under "Find a Resource," select "Provider."

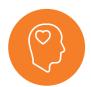

Find a provider in your state and schedule an appointment online or call.

#### optum.com

Optum and its respective marks are trademarks of Optum, Inc. All other brand or product names are trademarks or registered marks of their respective owner. Because we are continuously improving our products and services, Optum reserves the right to change specifications without prior notice. Optum is an equal opportunity employer.

Optum does not recommend or endorse any treatment, medication, suggested approach, specific or otherwise. The information provided herein is for educational purposes only. For advice about specific treatments or medications, please consult your physician and/or mental health care provider. Certain conditions and restrictions may apply. Also, certain treatments may not be covered in some benefit plans. Check your health plan regarding your coverage of services. If you are experiencing thoughts of suicide or if this is urgent and an emergency, call 911 or 1-800-suicide (784-2433) or 1-800-273-TALK (8255).

<sup>\*</sup>As per state telehealth rules and regulations.